# **Revue d'URL**

Retour au sommaire de la lettre

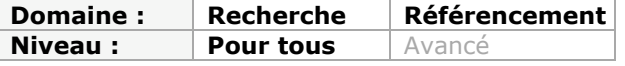

# **Revue d'URL en français...**

-> Réflexions sur la gestion du spamco

*La gestion des commentaires et du spam sur nos blogs génère beaucoup d'octets. Le sujet est devenu un véritable marronnier, mais avouons-le, on est tous concerné...* http://www.htitipi.com/blog/spamco.html

-> Le SEO ne serait-il pas le kamasutra des référenceurs ?

*Vous êtes ici pour connaitre toutes les positions du kamasutra en vidéo ? Dans ce cas vous risquer d'être déçus. Quoi que, on ne sait jamais, les commentaires ont vite fait de partir en tête à queue...*

http://www.visibilite-referencement.fr/blog/kamasutra

-> SEOCamp'us 2013 : tour d'horizon du référencement autour du monde *Lors du SEO Camp'us 2013, qui s'est déroulé en mars dernier à Paris et auquel nous avons eu le privilège d'assister, nous avons eu l'occasion de suivre une conférence SEO enrichissante intitulée : « Le SEO en Europe et dans le monde »...* http://www.premiere-place.com/seocampus-2013-tour-dhorizon-du-referencementautour-du-monde/

-> Un patch SEO pour lutter contre le Negative SEO

*Les moteurs de recherches évoluent, les produits SEO également. Aujourd'hui je sors un nouveau produit pour faire face aux Negative SEO. J'y travaille depuis quelques mois et il est maintenant opérationnel...*

http://www.lereferenceur.fr/blog/le-patch-seo-pour-lutter-contre-le-negative-seo/

#### -> La Webmaster Academy de Google !

*En mai 2012, Google, dans son élan de générosité, lançait son site : Webmaster Academy. Dans sa grande bonté d'âme, Big G nous donne des conseils pour, je cite, « vous aider à créer des sites de qualité figurant en bonne position dans les résultats de recherche Google. »...*

http://www.pullseo.com/google-webmaster-academy/

-> Comment concevoir le title de mes pages web

*Ce petit article sans prétention aidera celui qui débute en SEO à optimiser le Title de chaque page de son site. J'avais déjà abordé ce sujet de manière générale ici (à lire en amont : comprendre la balise Title). Voyons maintenant concrètement comment aller plus loin...*

http://blog.axe-net.fr/conception-title-pages-web/

#### -> Interview Raphaël DOUCET @RaphSeo

*Aujourd'hui je vous propose cette interview de Raphaël avec qui je suis en contact sur twitter depuis 1 an déjà. J'ai fait sa connaissance à Paris lors du Seocampus. Raphaël est consultant référencement et éditeur du blog visibilité-référencement...* http://www.miss-seo-girl.com/interview-raphael-doucet-raphseo/

#### -> Fabien Gandon - Le Web Sémantique

*Pour ce premier épisode de la série le web de demain, Fabien Gandon a accepté de venir répondre à nos questions sur le web sémantique et le web de données. Pour ceux qui ne le connaitraient pas, Fabien est responsable de l'équipe de recherche Wimmics, une équipe de chercheurs qui travaillent à la fois pour l'Institut National de Recherche en Informatique et en Automatique (INRIA) et l'I3S (CNRS, Université de Nice)...* http://www.graphemeride.com/blog/fabien-gandon-web-semantique

-> Le netlinking après Penguin

*Aujourd'hui, l'équipe Web Images Associées vous propose cet article sur « Le netlinking post Penguin »...*

http://www.webia-blog.com/le-netlinking-apres-penguin.html

-> Comment créer un site internet visible

*Lisez, téléchargez gratuitement ce guide pratique. A travers ce guide, vous allez avoir des réponses simples aux questions que vous vous posez sur la création de site internet...* http://workshop.pikock.com/guide-comment-creer-site-internet.html

-> Le référencement d'un site à page unique

*En ce début 2013, on croise de plus en plus de sites dits single page, c'est à dire construits sur une seule page qui défile sur toute sa longueur grâce à un menu qui contient du javascript pour accéder directement à la section du site souhaitée...* http://www.responsive-mind.fr/seo-site-page-unique/

-> Les différences entre le SEO sur Google et sur Baidu

*Si Google a le monopole dans la majorité des pays du monde, en Chine, c'est Baidu qui est le grand leader avec des parts de marché variant entre 70 et 80%. Si on souhaite faire du référencement en Chine, c'est donc sur Baidu qu'il faut mettre le paquet. Olivier Vérot du blog marketing-chine.com va dans ce billet vous expliquer les grandes différences entre Baidu et Google...*

http://lemusclereferencement.com/2013/04/17/les-differences-entre-le-seo-sur-googleet-sur-baidu/

-> Google Authorship et ses perspectives sur le SEO

*Le géant Google continue sa lutte afin d'offrir les meilleur résultats de recherches possibles. Le AuthorRank sera-t-il le prochain Graal du Référencement SEO ?...* http://www.journaldunet.com/solutions/expert/53997/google-authorship-et-sesperspectives-sur-le-seo.shtml

-> Liens réciproques : faut-il encore échanger ?

*Il fut une époque ou l'échange de liens était très à la mode. Assez facile à mettre en place lorsqu'il suffisait de faire une simple liste de liens dans une page partenaire, on assistait alors à des volumes d'échanges importants, la plupart du temps réciproques (tu me fais un lien et je te fais un lien)...*

http://blog.axe-net.fr/echange-liens-reciproques/

-> Référencement : le spam, de l'histoire ancienne ?

*Il y a encore quelques années, les stratégies de référencement utilisées par certaines agences étaient simples car elles consistaient à générer des milliers de liens (spams), à proposer quelques mots clés sur certains sites et à débourser un peu d'argent pour que le mot clé désiré se situe en bonne position « en fin de journée »...* http://www.referenceur.be/referencement-le-spam-histoire-ancienne-7439.html

-> L'audit SEO de A à Z *Comme annoncé en introduction, nous allons faire un petit récapitulatif des différentes étapes de cet audit...* http://noviseo.fr/2013/04/8eme-partie-audit-seo-et-apres/

-> Negative SEO, le retour de bâton du référencement *Le Negative SEO, ou NSEO, est l'ensemble des techniques plus ou moins propres qui permettent de détruire le référencement naturel d'autres sites web. Vous allez me demander comment nous en sommes arrivés là, et je vous répondrai que l'émergence de cette activité "tendance" résulte de deux raisons aussi évidentes que dommageables...* http://blog.internet-formation.fr/2013/04/negative-seo-le-retour-de-baton-dureferencement/

-> Comment référencer parfaitement une page web?

*Les recommandations suivantes vous aideront à arriver à un référencement optimal de votre page selon les mots clés que vous aurez visés. Les techniques présentées sont souvent justifiées par plusieurs études poussées sur la question et d'innombrables tests afin d'arriver aux conclusions partagées. Certains points sont tout de fois justifiés par des pressentiments généraux basés sur l'expérience des professionnels en la matière...* http://www.guerillaweb.ca/optimisation-seo-dune-page-web/

-> Quelle stratégie SEO adopter en 2013 ?

*Si vous voulez adopter la stratégie de référencement ultime en 2013, la plus efficace pour pérenniser votre image d'entrepreneur web up to date, je vous conseille de penser avant tout consommateur et contenu...*

http://www.agence-csv.com/blog/le-referencement-en-2013/

-> SEO : les critères pour choisir les annuaires efficaces

*Comment choisir les annuaires où inscrire son site pour améliorer son référencement ? Le spécialiste Sylvain Richard, de l'agence AxeNet, donne quelques conseils et astuces pour sélectionner les annuaires utiles...*

http://www.journaldunet.com/solutions/seo-referencement/seo-choisir-ses-annuairespour-les-backlinks.shtml

-> Refonte et SEO: les 15 commandements

*Le dernier atelier FrenchWeb consacrait un chapitre au SEO dans le cadre d'une refonte de site, avec 3 experts: Nathan Samis (PSA Peugeot Citroën), Jeremy Coxet et Pierre Wiltz, respectivement Directeur associé et Directeur de projets à l'agence Vanksen...* http://frenchweb.fr/atelierfw-refonte-et-seo-les-15-commandements

-> Par où commencer lorsqu'on développe son référencement

*Beaucoup d'entreprises ne peuvent refuser l'attrait que représente le fait de diriger des millions de visiteurs pré-qualifiés vers leur site internet. La recherche organique est, et continuera à être, une source de confiance pour un trafic en ligne de qualité...* http://www.seolius.com/fr/seo/strategie/article/2013/04/23/seo-pour-son-entreprise

-> Comment faire du Negative Seo efficacement

*Parait que c'est à la mode, et comme à chaque fois certaines méthodes décrites me laissent dubitative je vous propose une méthode bien plus efficace que le Nseo et beaucoup plus drôle que d'essayer de faire monter un site...* http://gain-de-temps.com/blog/comment-faire-du-negative-seo-efficacement/

-> Analyser Googlebot via les logs Apache en temps réel

*On a beaucoup parlé au SEO Campus 2013 d'analyse de logs. Comprendre le fonctionnement de Googlebot, lui éviter des erreurs, mieux le guider via le linking interne peut permettre à votre site d'être Googlebot Compliant.*

*Je vais vous présenter une astuce dans la configuration d'Apache qui va vous permettre d'envoyer chaque hit serveur de Googlebot vers un programme externe en plus de l'habituel fichier de logs...*

http://www.yapasdequoi.com/apache/3205-traiter-chaque-ligne-de-log-apache-entemps-reel.html

-> SEO : 5 conseils pour optimiser son site web

*Être visible de manière idéale sur les moteurs de recherche est extrêmement important pour être là lorsque les internautes ont besoin de vous. Pour y arriver, un travail d'optimisation pour les moteurs de recherche est essentiel. Fondamental même. Cependant, il ne faut surtout pas mettre de côté l'expérience de l'utilisateur...* http://www.referenceur.be/seo-5-conseils-pour-optimiser-son-site-web-7493.html

-> Moteur de recherche : les plaignants sceptiques face aux propositions de Google *Google est actuellement au centre d'une procédure pour abus de position dominante. Après des critiques, la firme a dit qu'elle avait modifié la façon dont elle présente les résultats sur son moteur de recherche. La Commission européenne souhaite désormais recueillir les retours des professionnels qui ont initié cette plainte, et qualifient déjà les propositions d'insuffisantes...*

http://pro.clubic.com/entreprises/google/actualite-556062-europe-google-positiondominante.html

-> Penalités algorithmiques ou manuelles (Google) ? *On me pose souvent la question, « Ai-je subit une pénalité manuelle de la part de Google ou bien un filtre de l'algorithme ? » et « comment distinguer les deux ? » ...* http://blog.axe-net.fr/penalites-algorithmiques-ou-manuelles-google/

-> Google, la startup qui voulait se faire aussi grosse qu'un Etat

*Si Google était un Etat ce serait le 76ème état du monde par comparaison avec le PIB, et pourtant Google a déjà la puissance et les attributs d'un des plus grands Etats numérique du monde, avec un Service Public Numérique d'excellence... si on sait bien regarder!...* http://www.zdnet.fr/actualites/google-la-startup-qui-voulait-se-faire-aussi-grosse-qu-unetat-39789878.htm

-> Spam co: coup de gueule, bonne pratique et mon blog *Bonjour à tous, et mes excuses aux plus sensibles avec cette première phrase d'accueil qui a pu en choquer certains. Mais elle reflète mon ras le bol qui visiblement est partagé par d'autres propriétaires de sites et blogs...* http://www.visibilite-referencement.fr/blog/spam-co

-> Hacker Google+ dans les SERP avec n'importe quelle requête *Qui n'a jamais souhaité faire ranker un résultat tout en manipulant Google ? Et bien c'est possible avec la box Google+...* http://benoitperrotin.com/hack-google-plus-serp.seo

-> 7 qualités indispensables d'un bon SMO *Gérer une campagne sur les réseaux sociaux n'est pas toujours facile. Chaque campagne est unique mais certains principes peuvent être appliqués par tous...* http://www.consultantsmo.fr/7-qualites-smo/

-> Plagiat et Duplicate Content

*Aujourd'hui je vous propose cet article invité traitant du plagiat et du contenu dupliqué, sujet très en vogue en ce moment, écrit par Mathieu Chartier...* http://www.miss-seo-girl.com/plagiat-et-duplicate-content/

-> Interview Marie Pourreyron @mar1e

*C'est avec un grand plaisir que je vous propose cette nouvelle interview de Marie. J'ai parlé de nombreuses fois de Marie sur mon blog, et même sans ma petite publicité elle est très populaire dans la sphère seo...*

http://www.miss-seo-girl.com/interview-marie-pourreyron-mar1e/

-> Un nouvel outil contre penguin: Google Related Search *Google a aujourd'hui procédé à une modification de l'affichage de ses pages de recherche. Terminé l'aperçu de la landing page situé à droite de la page de recherche, Google a en effet retiré la prise de plusieurs services dont celui-ci. Et dans la foulée retiré la « related*

*search » et la vision du cache par ce biais...*

http://www.logicielseo.fr/serp/509-un-nouvel-outil-contre-penguin-google-related-search

-> Quelle densité pour mes mots clés ?

*Quand on parle optimisation on-page, il arrive forcément un moment où se pose la question de la densité des mots clés : plus une expression revient souvent sur une page, plus elle est censée avoir de l'importance...* http://www.responsive-mind.fr/densite-mots-cles/

-> Frédérique Segond - Web Intelligent entre recherche et industrie *Pour ce second article sur le web de demain, c'est Frédérique Segond, présidente de l'Association pour le Traitement Automatique des Langues, et spécialiste dans l'analyse de documents textuels et de la linguistique informatique qui va présenter sa vision du web, un web "intelligent" qui devrait être collaboratif...*

http://www.graphemeride.com/blog/frederique-segond-web-intelligent-entre-rechercheet-industrie

-> Papilouve et le métier de rédacteur ou rédactrice web: quand, pourquoi et impact sur le référencement

*Bonjour à tous, pour une fois, ce n'est pas moi qui vais vous raconter de belles choses. Mais une personne que vous avez probablement déjà croisé et qui, justement, raconte très bien les histoires...*

http://www.visibilite-referencement.fr/blog/redaction-web

-> Surveiller les modifications effectuées sur une page web

*Certains sites ne proposent pas de flux RSS. Pourtant, il est parfois nécessaire d'être au courant de toutes les mises à jour effectuées sur une page. Voici quelques outils spécialement conçus pour surveiller les changements effectués sur des pages web...* http://www.blueboat.fr/surveiller-modifications-page-web

-> Google+ et sa stratégie de développement

*Le développement du presque célèbre réseau social de Google, Google Plus, se fait tout en douceur depuis maintenant presque 2 ans. Il faut dire que Google n'a pas réellement cherché à accélérer son développement, et pourtant tout le monde sait bien qu'il en a les moyens...*

http://www.webmarketing-com.com/2013/05/03/20816-google-plus-et-sa-strategie-dedeveloppement

-> Extension WordPress : module de commentaires Google+ (et Facebook, Disqus, WordPress)

*Il est désormais possible de gérer un système de commentaires sur son site en utilisant Google+. Voici une première extension WordPress qui l'utilise tout en permettant d'autres commentaires (WordPress, Facebook, Disqus)...* http://www.webrankinfo.com/dossiers/google-plus/comments-wordpress

-> Google et ergonomie : étranges pratiques *Afin de rendre la visite des pages web plus facile, plus pratique, de grands principes d'ergonomie ou d'accessibilité se sont forgés au fil du temps...* http://blog.axe-net.fr/google-et-ergonomie-etranges-pratiques/

-> 50 annuaires généralistes gratuits pour votre référencement *Une composante essentielle d'un bon référencement naturel est la création d'un profil de liens entrant de qualité en direction des pages de votre site internet. Pour être bien positionné sur Google sur vos mots-clés thématiques, optimiser vos pages à la perfection ne suffira probablement pas : il vous faudra donc procéder à une campagne complète de netlinking sur le long terme afin d'augmenter (artificiellement le nombre de vos liens externes (également appelés backlinks)...*

http://fabien-lebeller.fr/2013/05/50-annuaires-gratuits-referencement-nature/

#### -> Dossier Google Analytics

*Aujourd'hui je vous propose le lancement de ce dossier sur Google Analytics. Il va y avoir plusieurs articles consécutifs, pour être honnête, je ne sais pas combien, car je fais ça au feeling (pas trop pro sur ce coup ), tout simplement, car j'ai comme projet de passer le GAIQ et je suis en train donc de lire beaucoup d'articles, suivre le cours Google Analytics sur la page officielle, tester mes connaissances au QCM...* http://www.miss-seo-girl.com/dossier-google-analytics/

-> Eric Schmidt, Google, présente les technologies qui révolutionneront le futur *Le p-dg du moteur met en avant quatre innovations majeures : la numérisation de nos codes génétiques, l'imprimante 3D, les logiciels qui prédisent nos besoins en information et l'automatisation...*

http://www.zdnet.fr/actualites/eric-schmidt-google-presente-les-technologies-quirevolutionneront-le-futur-39790191.htm

## -> Google sait-il lire ? (test SEO)

*Un filou parmi mes connaissances me demandait l'autre jour « Est-ce que Google sait lire ? ». Son idée derrière la tête : automatiser de la production de contenu pour poser des liens. je ne détaille pas le reste, son idée pas bête allait plus loin sur le principe d'alimenter des splogs...*

http://blog.axe-net.fr/google-sait-il-lire-test-seo/

# **Revue d'URL en anglais...**

-> The Latest 5 Tools I've Added to my SEO Toolbox

*I've written a few posts now on tools: There was the one on Doing a Site Audit Using Google Webmaster Tools, the 8 Alternative Ways To Use Screaming Frog for SEO and most recently one on Simple Tools to Get More Done. But recently I've been using some* *tools that don't really fit into the topics I've covered previously so I thought I'd write this post...*

http://www.distilled.net/blog/seo/the-latest-5-tools-ive-added-to-my-seo-toolbox/

-> How Google Decides What to Know in Knowledge Graph Results

*A transformation was triggered at Google with their announcement of the Knowledge Graph in the Official Google Blog post, Introducing the Knowledge Graph: things, not strings. That transformation was one less concerned with matching keywords, and more concerned with matching concepts, understanding entities, and bringing knowledge about entities to searchers in knowledge panels next to search results...* http://www.seobythesea.com/2013/05/google-knowledge-graph-results/

-> An Introduction to Naver and SEO in Korea

*Although Google dominates many of the local markets around the world, and is commonly known as the global search engine leader, there are places where it struggles to gain any form of traction...*

http://www.searchenginejournal.com/an-introduction-to-naver-and-seo-in-korea-kenjischautzer-needs-author/62576/

-> Facebook Graph Search: Local Search Ranking Factors

*On January 15, 2013, Facebook released Graph Search, which is the social network's first attempt at a serious search engine. I'm glad Facebook launched Graph Search, since I often joked that the previous search functionality was so bad, you could barely find yourself...*

http://searchenginewatch.com/article/2266557/Facebook-Graph-Search-Local-Search-Ranking-Factors

-> How Google Now Will Impact SEO & What You Can Do to Get a Head Start *Google has released many products and services over the last few years to improve the way people search and find information. In their line up of latest releases, we've seen Google+, Google+ Local and now, well… Google Now...*

http://searchenginewatch.com/article/2266216/How-Google-Now-Will-Impact-SEO-What-You-Can-Do-to-Get-a-Head-Start

-> The Hitchhiker's Guide To Internal Linking Strategy

*It's not the first thing you think of when you hear "link building." It's definitely not the sexiest aspect of link building. But, I'd argue it's among the most important components of a solid link building strategy...*

http://searchengineland.com/the-hitchhikers-guide-to-an-internal-linking-strategy-158059

-> With Wavii, Did Google Acquire the Future of Web Search?

*Google acquired the company Wavii for a little more than \$ 30 Million in April. There was some speculation that Wavii was an effort to match Yahoo's purchase of Summly, which summarizes news from the Web...*

http://www.seobythesea.com/2013/05/wavii-google-acquire-future-search/

-> More Proof Google Counts Press Release Links, Using Matt Cutts's Own Blog *About six months ago, Google's head of search spam, Matt Cutts, made a comment in a Google forum thread that links within press releases won't "benefit your rankings."...* http://searchengineland.com/matt-cutts-more-proof-google-does-count-links-from-pressreleases-158350

-> The Complete Guide to Mastering Your Meta Tags

*If you were ever going to tell a "back in the day" story about SEO, it would have to include a discussion of meta tags. Long before links were built, before content was king and before social was sharable, meta tags were optimized. Meta tag optimization is the original SEO...*

http://www.searchengineguide.com/stoney-degeyter/the-complete-guide-to-masteringyour-met.php

-> How to Build Links Like an Engineer

*The approach you used two years ago to builds links is most likely drastically different than the approach you take now...*

http://searchenginewatch.com/article/2265563/How-to-Build-Links-Like-an-Engineer

-> When Google Gets It Wrong By Changing The Titles Of Web Pages *Google doesn't always use the HTML title tag of a web page, choosing instead to make its own title for a page, if it thinks it can do a better job. Here's an example of it getting this completely wrong...*

http://searchengineland.com/google-title-wrong-157819

-> Google Granted Patent on Mobile Machine Learning

*That phone in your pocket is filled with applications, with sensors to measure movement and the world around us, with communications tools that put us in touch with work, home, family, friends, service providers and strangers...* http://www.seobythesea.com/2013/04/google-mobile-machine-learning/

-> Bill's Most Excellent Top 10 SEO Rules

*Somehow, in a Bill and Ted's Excellent Adventure crossed with Michael Pollan's Food Rules moment, I found myself typing out the following. No patents or whitepapers were involved in the creation of this post...* http://www.seobythesea.com/2013/05/seo-rules/

-> 4 Frustrations for In-House SEOs

*We've all had those moments where we feel that we've explained our point perfectly, there's no way they can say no, none whatsoever. Then the daftest most inane negative response leaves their mouth and you wonder why you ever bothered in the first place...* http://searchenginewatch.com/article/2265237/4-Frustrations-for-In-House-SEOs

-> How To Get Links By Writing About Other People

*People usually love talking about themselves, and most people are naturally interested in the intricacies of others, whether it's business or personal. When you do an interview or put together a crowdsourced piece (and yes, I know many of you hate that term!) you're linking to the people involved...*

http://searchengineland.com/how-to-get-links-by-writing-about-other-people-156512

-> .EDU Link School: Tips & Tactics for Snagging Authoritative Links From Higher Ed *When it comes to link acquisition, SEO professionals and link builders have this longstanding infatuation with .edu links...*

http://searchenginewatch.com/article/2264943/.EDU-Link-School-Tips-Tactics-for-Snagging-Authoritative-Links-From-Higher-Ed

-> Website Indexation Audit: How to Find & Remove Non-Essential Content *There's been a lot of talk about quality content in the SEO world for the past couple of years. We do our best to be mindful of Google's Content Quality Guidelines and know that a human rater may review the page quality of the content we provide for consumption by users...*

http://searchenginewatch.com/article/2264586/Website-Indexation-Audit-How-to-Find-Remove-Non-Essential-Content

-> Q&A With Google's Matt Cutts On What To Do If You Get A Manual Penalty *What to do if Google sends you a penalty notice, and you can't figure out exactly what it's for? Turn to Google's webmaster help forum, says the head of Google's Web spam team, Matt Cutts. If you're still confused after that, you can file a reconsideration request where you might be given more details...*

http://searchengineland.com/qa-with-google-matt-cutts-on-manual-penalty-157167

-> Top Google Website Optimization Resources

*Search engine optimization (SEO) professionals, web designers, and bloggers read a lot of tips from various experts to stay fresh and up on the current trends in website optimization. But what does Google have to offer on the subject? Find out in this collection of tips, guides, resources, and tutorials straight from Google...* http://searchenginewatch.com/article/2264264/Top-Google-Website-Optimization-**Resources** 

-> How to Create a Mobile Content Strategy

*Content strategy is all about matching visitor intent with the right message to meet user needs and business goals simultaneously. Finding the right match is already complicated, and adding in the source device sheds some light on visitors and traffic patterns...* http://searchenginewatch.com/article/2264269/How-to-Create-a-Mobile-Content-**Strategy** 

-> Enterprise SEO Tools 2013: A Buyer's Guide *Are you responsible for SEO in your large organization? Wondering about tools that can help automate and cut the time it takes to manage huge, distributed projects?...* http://searchengineland.com/enterprise-seo-tools-2013-a-buyers-guide-157059

-> Dusting The Website For Spring: Optimization and SEO Cleaning *Spring is here, so why not put some spring cleaning actions through on your website? With that said, I'm going to get straight to the action items. Below is a list of many things you can look for on your site to adjust, add or remove...* http://www.seomoz.org/blog/dusting-the-website-for-spring-optimization-seo-cleaning

-> Machine Learning and Link Spam: My Brush With Insanity *Know someone who thinks they're smart? Tell them to build a machine learning tool. If they majored in, say, History in college, within 30 minutes they'll be curled up in a ball, rocking back and forth while humming the opening bars of "Oklahoma."...* http://www.seomoz.org/blog/machine-learning-and-link-spam-my-brush-with-insanity

-> Risk Management for Links – How To Prepare For The Next Penguin Update *After 2012 being dubbed the "Year of the Penguin," Google's Matt Cutts has already hinted that the next "Penguin 4" update will be bigger and more devastating than ever. We have seen big brands like Interflora get penalized and bounce back pretty fast. But how did that work?...*

http://searchengineland.com/risk-management-seo-links-how-to-prepare-for-the-nextpenguin-update-155799

## -> 800 Best SEO Posts of the Last 4 Years

*You may be reading this because, like me, you usually spend a few minutes each day making sure you've trawled the main SEO news publications for new, useful thought pieces on organic search, analytics, or other aspects of online marketing. But have you ever thought which of those sites statistically provides the best content?...* http://searchenginewatch.com/article/2263245/800-Best-SEO-Posts-of-the-Last-4-Years

-> 7 Landing Page Tests You Can Run Tomorrow!

*For many years, I've been participating in sessions/panels in which I critique PPC landing pages volunteered by audience members. As crowds go wild for this type of session, I've decided to use this space to focus on effective landing page elements and provide several examples thereof...*

http://searchengineland.com/7-landing-page-tests-you-can-run-tomorrow-156138

-> Google Reconsideration Request Guidelines & Example

*If your website has received a manual penalty notice from Google, then your first step is to repair the site so it complies with Google's quality guidelines. Once that work is done, you'll then have to file a reconsideration request to get your penalty removed and return to Google's search results...*

http://searchenginewatch.com/article/2262933/Google-Reconsideration-Request-Guidelines-Example

-> What are you optimizing your pages for?

*SEO, as you know, stands for Search Engine Optimization, and you might rightly expect that SEO is about optimizing pages to appeal to search engines...* http://www.searchengineguide.com/mike-moran/what-are-you-optimizing-your-pagesfor.php

-> 5 Basic Tips to Improve WordPress for SEO and the User Experience *WordPress is one of the most popular content management systems available today. In September 2012, it was reported that WordPress powers 1 in 6 websites...* http://searchenginewatch.com/article/2262638/5-Basic-Tips-to-Improve-WordPress-for-SEO-and-the-User-Experience

-> The Difference Between Penguin and an Unnatural Links Penalty (and some info on Panda too)

*Are you confused about the difference between Penguin and an Unnatural Links penalty? Not sure whether you should be disavowing your links?...*

http://www.seomoz.org/blog/the-difference-between-penguin-and-an-unnatural-linkspenalty-and-some-info-on-panda-too

-> Google Shopping: Product Listing Ad & Feed Optimization Tips & Best Practices [Videos]

*Google Shopping's move to a paid shopping channel has generated a large amount of confusion and questions in the ecommerce world, particularly for online merchants...* http://searchenginewatch.com/article/2262287/Google-Shopping-Product-Listing-Ad-Feed-Optimization-Tips-Best-Practices-Videos

-> The Legacy of Spam

*How do we, as search marketing professionals, defeat the legacy of spam? The industry's reputation affects all of us, and the question demands an answer. Before we defeat the legacy, however, we need to look at how the legacy came to be...* http://searchenginewatch.com/article/2261953/The-Legacy-of-Spam

-> 10 Killer SEO Landing Page Tips

*When we talk landing pages, most online marketers think pay-per-click, where the input of a destination URL into Google's or Bing's paid search offerings allow marketers to drive keyword-targeted traffic to (hopefully) optimized pages...* http://searchenginewatch.com/article/2261323/10-Killer-SEO-Landing-Page-Tips

-> Avoiding Misinformation While Learning from Search Related Patents *On May 1st, Google's Head of Webspam Matt Cutts published a video in his series of Google Webmaster Help videos, answering the question, "What's the latest SEO misconception that you would like to put to rest?"...* http://www.seobythesea.com/2013/05/avoiding-misinformation-from-search-relatedpatents/

-> Example debunk post

*Over the years I've written a lot of blog posts to debunk misconceptions or claims that weren't true. Sometimes I publish the blogs posts but often I don't. This is a pretty typical example post. Someone claimed that Google was evil for removing a particular domain, when in fact the domain had been removed from Google's index via a self-service user request to our url removal tool...*

http://www.mattcutts.com/blog/example-debunk-post/

#### *Rubrique proposée par Olivier Andrieu, éditeur du site Abondance.com.*

Merci pour votre lecture... Pour toute suggestion : olivier@abondance.com